## РАСШИФРОВКА ПАРАМЕТРОВ УСТРОЙСТВ ARNAVI

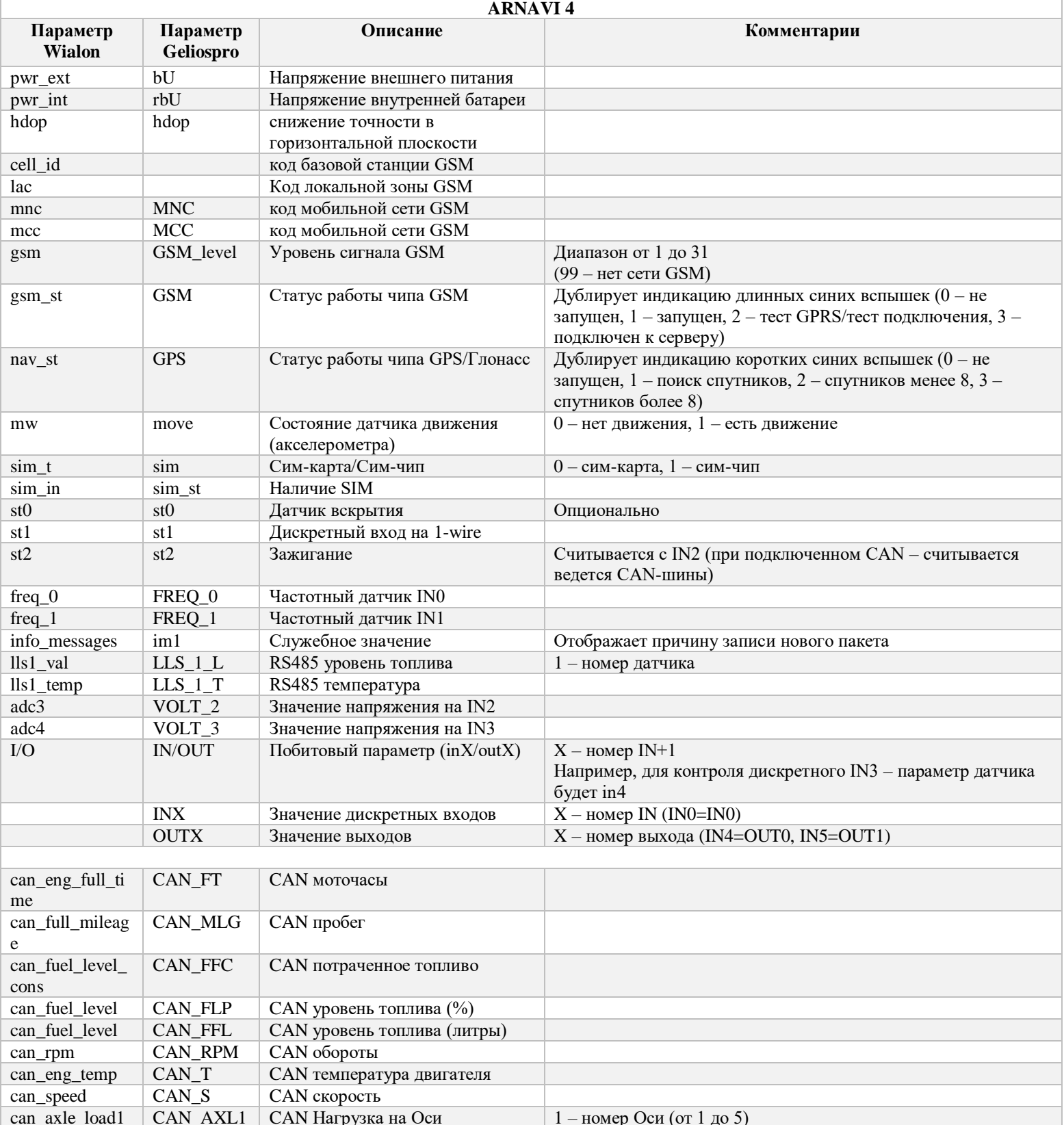

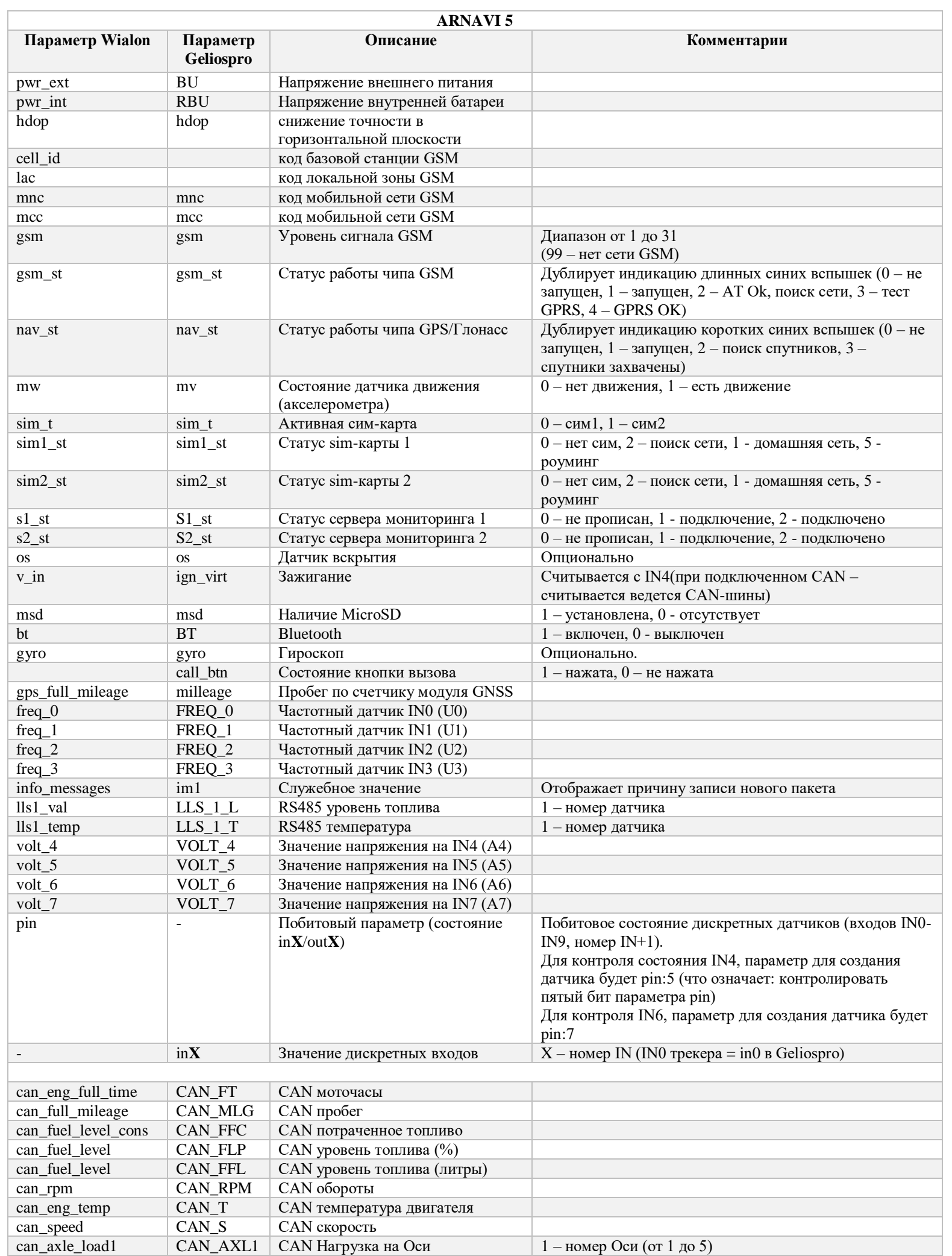

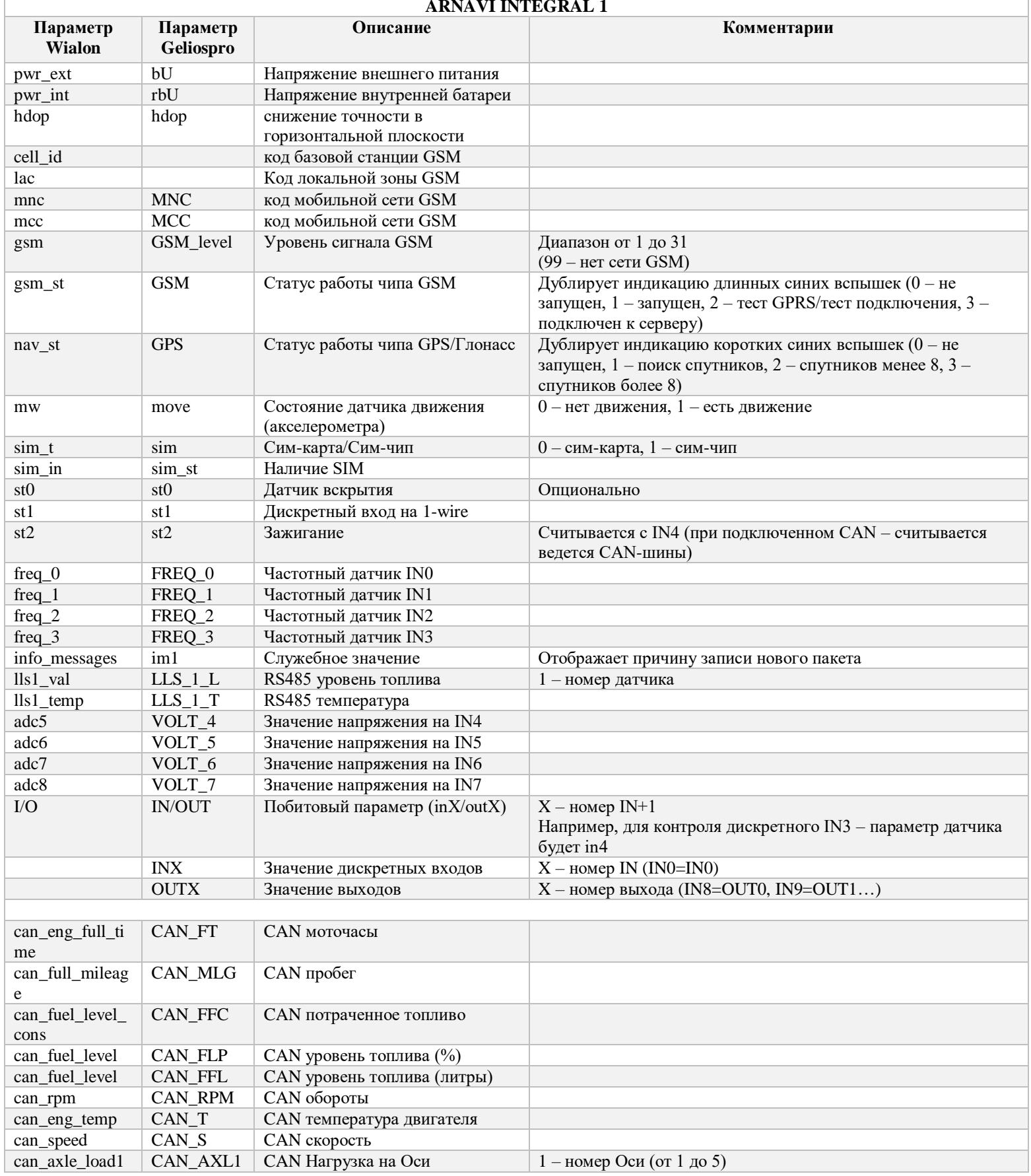

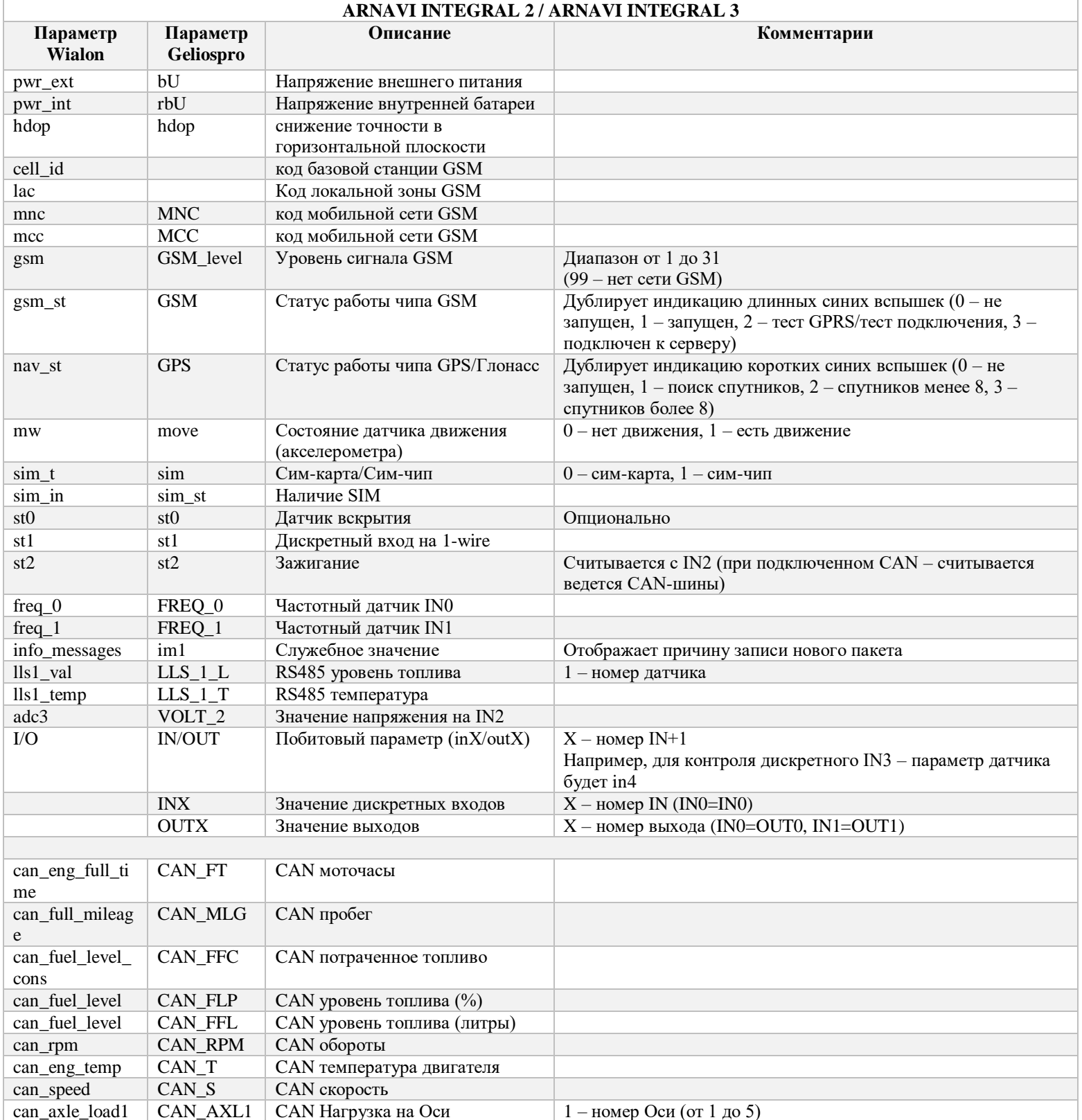

01.03.2019